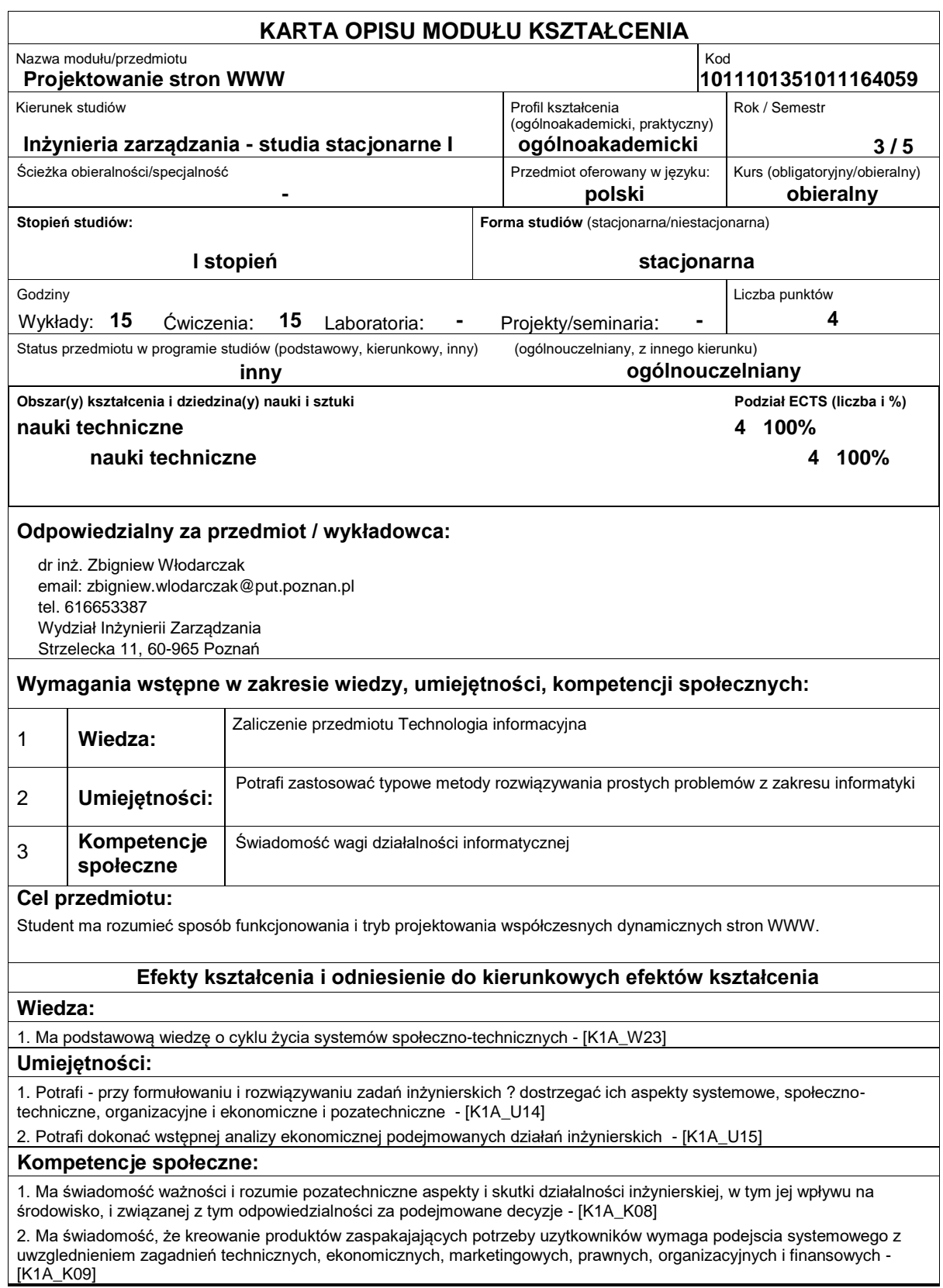

## **Sposoby sprawdzenia efektów kształcenia**

Ocena formująca:

- a) ćwiczeń: bieżąca ocena umiejętności rozwiązywania zadań oceny cząstkowe zaliczenia,
- b) wykładów: odpowiedzi na pytania dotyczące materiału przerobionego na poprzednich wykładach.

Ocena podsumowująca:

a) ćwiczeń: ocena wynikowa jest średnią ocen zadań cząstkowych; ćwiczenia zaliczone po uzyskaniu co najmniej oceny 3,0 b) wykładów: kolokwium pisemne

## **Treści programowe**

-Wykład: Rozwój standardów związanych z funkcjonowaniem stron WWW od stron statycznych poprzez dynamiczny HTML do HTML5. Zasady tworzenia kaskadowych arkuszy stylów CSS. Javascript i aktywne elementy po stronie przeglądarki. Generowanie kodu HTML po stronie serwera, przykłady w języku PHP. Generatory serwisów WWW i systemy zarządzania treścią(CMS). Strony WWW jako interfejsy użytkownika w aplikacjach wielowarstwowych.

-Laboratorium: Tworzenie dokumentów HTML i arkuszy stylów CSS przy użyciu różnych narzędzi: od edytorów kodu do kreatorów serwisów WWW i systemów zarządzania treścią (CMS). Skrypty wykonywane po stronie przeglądarki i serwera. Projekt strony wykorzystującej formularze, Javascript, PHP i MySQL tworzony na bazie wcześniej przeanalizowanych przykładów.

Metody programowe:

-Wykład informacyjny

-Praca z książką

-Metoda przypadków

-Metoda demonstracji

-Metoda warsztatowa

**Literatura podstawowa:**

## **Literatura uzupełniająca:**

## **Bilans nakładu pracy przeciętnego studenta**

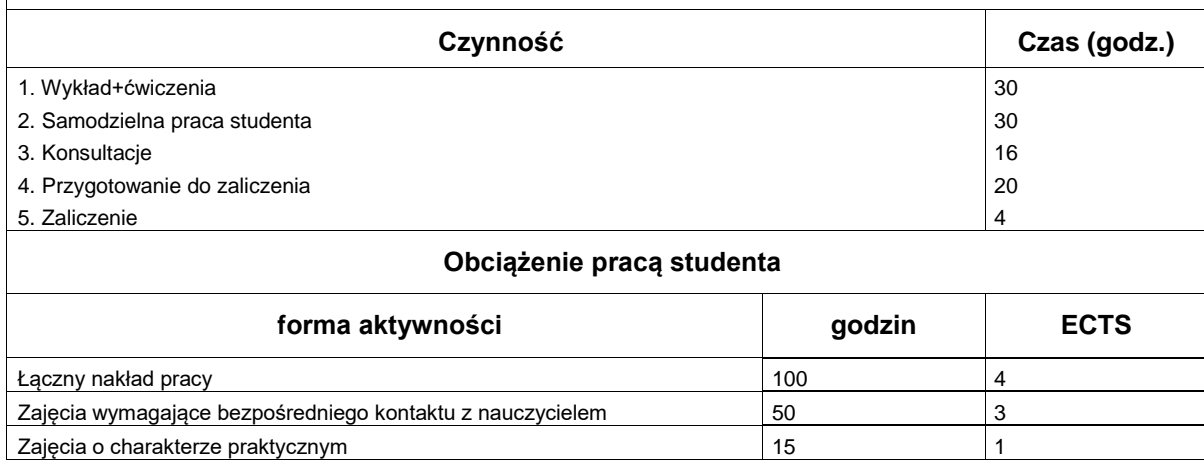